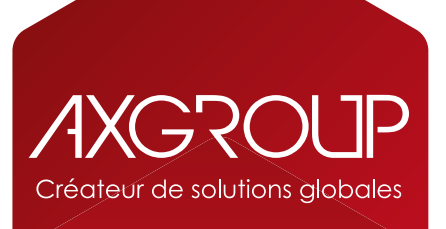

## COMMENT RELEVER **LES COMPTEURS ?**

(machine avec écran tactile)

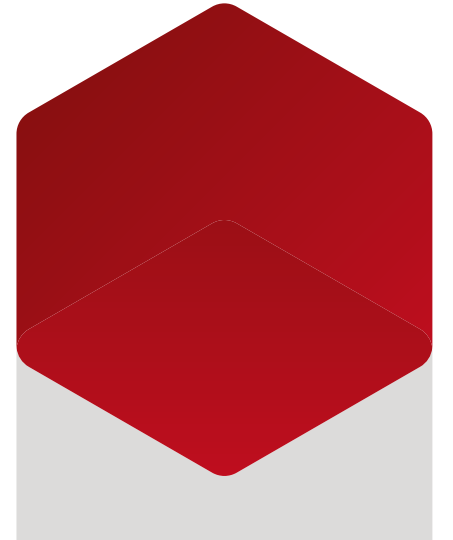

**www.axgroup.fr**

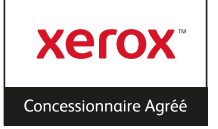

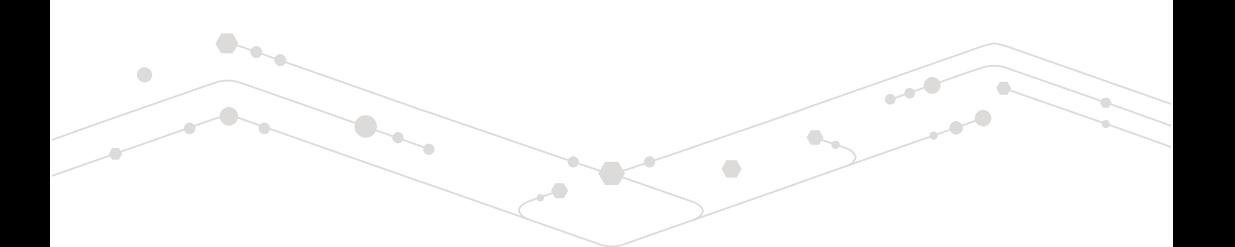

Chaque fin de trimestre et si la machine n'est pas connectée au service AMR, il vous sera demandé de nous communiquer les compteurs.

**Si votre imprimante est couleur**, nous vous demanderons séparément le relevé du compteur noir et du compteur couleur.

**Si votre imprimante possède 3 compteurs (modèles ColorQube)**, nous vous demanderons de relever les 3 compteurs séparément (niveau 1, niveau 2 et niveau 3).

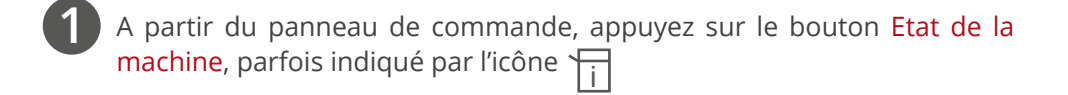

Sur l'écran tactile, sélectionnez l'onglet Informations de facturation. **2**

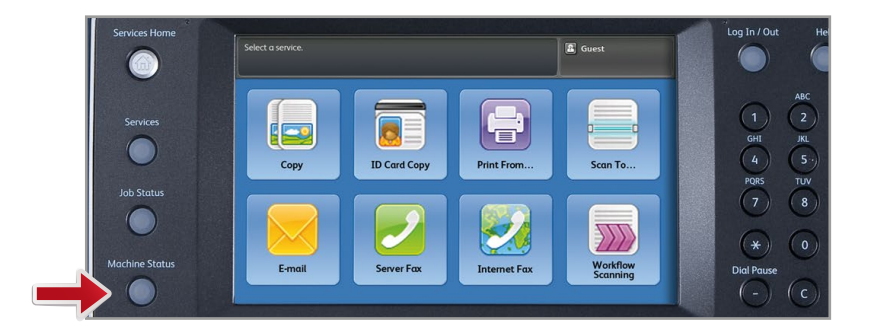

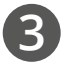

Transmettez les informations compteurs par email à l'adresse contact@axgroup.fr. **3**